# **Akai Mpc 1000 Manual German**

If you ally obsession such a referred Akai Mpc 1000 Manual German book that will have enough money you worth, get the extremely best seller from us currently from several preferred authors. If you want to comical books, lots of novels, tale, jokes, and more fictions collections are after that launched, from best seller to one of the most current released.

You may not be perplexed to enjoy all ebook collections Akai Mpc 1000 Manual German that we will no question offer. It is not on the subject of the costs. Its practically what you need currently. This Akai Mpc 1000 Manual German, as one of the most effective sellers here will completely be in the middle of the best options to review.

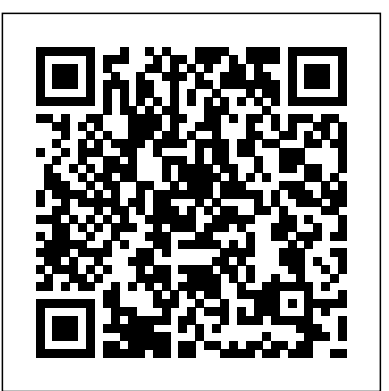

# *Advances in Product Family and Product Platform Design* Routledge Modern Recording TechniquesCRC Press

*Rhythm Machines 2* Springer Science & Business Media

DJ Skills: The Essential Guide to Mixing & Scratching is the most comprehensive, up to date approach to DJing ever produced. With insights from top club, mobile, and scratch DJs, the book includes many teaching strategies developed in the Berklee College of Music prototype DJ lab. From scratching and mixing skills to the latest trends in DVD and video mixing this book gives you access to all the tools, tips and techniques you need. Topics like hand position are taught in a completely new way, and close-up photos of famous DJ's hands are featured. As well as the step-by-step photos the book includes downloadable resources to demonstrate techniques. This book is perfect for intermediate and advanced DJs looking to improve their skills in both the analogue and digital domain.

### Crafting Digital Media Academic Press

Yogurt in Health and Disease Prevention examines the mechanisms by which yogurt, an important source of micro- and macronutrients, impacts human nutrition, overall health, and disease. Topics covered include yogurt consumption's impact on overall diet quality, allergic disorders, gastrointestinal tract health, bone health, metabolic syndrome, diabetes, obesity, weight control, metabolism, age-related disorders, and cardiovascular health. Modifications to yogurt are also covered in scientific detail, including altering the protein to carbohydrate ratios, adding n-3 fatty acids, phytochemical enhancements, adding whole grains, and supplementing with various hardware, software, and additional audio and video resources. The new edition micronutrients. Prebiotic, probiotic, and synbiotic yogurt component are also covered to give the reader a comprehensive

understanding of the various impacts yogurt and related products can have on human health. Health coverage encompasses nutrition, gastroenterology, endocrinology, immunology, and cardiology Examines novel and unusual yogurts as well as popular and common varieties Covers effects on diet, obesity, and weight control Outlines common additives to yogurts and their respective effects Reviews prebiotics, probiotics, and symbiotic yogurts Includes practical information on how yogurt may be modified to improve its nutritive value

Lithium-Ion Batteries Taylor & Francis An Introduction to Music Technology, Second Edition provides a clear overview of the essential elements of music technology for today's musician. This book focuses on the topics that underlie the hardware and software in use today: Sound, Audio, MIDI, Computer Notation, and Computer- Assisted Instruction. Appendices cover necessary computer hardware and software concepts. Written for both music technology majors and non-majors, this textbook introduces fundamental principles and practices so students can learn to work with a wide range of software programs, adapt to new music technologies, and apply music technology in their performance, composition, teaching, and analysis. Features: Thorough explanations of key topics in music technology Content applicable to all software and hardware, not linked to just one piece of software or gear In-depth discussion of digital audio topics, such as sampling rates, resolutions, and file formats Explanations of standard audio plug-ins including dynamics processors, EQs, and delay based effects Coverage of synthesis and sampling in software instruments Pedagogical features, including: Further Reading sections that allow the student to delve deeper into topics of interest Suggested Activities that can be carried out with a variety of different programs Key Terms at the end of each chapter What Do I Need? Chapters covering the types of hardware and software needed in order to put together Audio and MIDI systems A companion website with links to audio examples that demonstrate various concepts, step-by-step tutorials, relevant has been fully updated to cover new technologies that have emerged since the first edition, including iOS and mobile platforms, online notation software,

# alternate controllers, and Open Sound Control (OSC).

Seth Price Hal Leonard Corporation

Yes, you can turn those great melodies and smokin' grooves in your head into stunning digital music! And you don't have to be a musical genius or a computer geek to do it! Composing Digital Music For Dummies shows you everything you need to know to compose great tunes using the hottest digital tools. This friendly, plain-English guide explains all of the digital music basics, including how to work with the latest hardware and software, use templates from the companion CD-ROM to make a quick start, build your first tune, and save it in different formats. You'll also find out how to add instruments to your score, set tempos and keys, create chord symbols and show fretboards, add lyrics to your tune, and much more. Discover how to: Write and arrange digital music Determine what — if any — equipmer you need Create your own ringtones and mp3s Compose with a MIDI controller, or a mouse Work with notation software Use keyboard shortcuts Publish your creations on the Internet Build your own tune from scratch Extract parts from your score for each instrument The companion CD-Rom also includes a demo of Sebelius 5, the most popular music notation software, as well as audio files for all music examples in the book. With this step-by-step guide and your computer, you'll have everything you need to start writing, arranging, and publishing your own digital music — immediately! Note: CD-ROM/DVD and other supplementary materials are not included as part of eBook file. Amnesty Cambridge University Press

This reports reviews the current and potential uses of computer systems in safety-critical applications; considers the implications for the nuclear industry; and considers developments in the design and safety assessment of such computer-based syetms, including other aspects of control systems. Frontiers of Fundamental Physics Simon and Schuster

The text and sound discs provide step-by-step instructions for using the turntable as a musical instrument. The text includes photographs, musical exercises, and a history of DJing and hip-hop culture.

# **Air Pollution Translations** Springer Science & Business Media

This catalogue is the first comprehensive publication on Price's varied oeuvre. It offers an unflinching portrait of contemporary, mediated Western life. The exhibition at Stedelijk Museum is the first survey of the American artist's work.A key theme in Price's work is the self under technological pressure. This is often expressed in terms of the 'skins' of surface, packaging, and wrapping: a photographic study of a person's skin obtained through the technologies Google employs for mapping; a vacuum-formed plastic relief presenting a body part stranded in plastic; a large wall sculpture depicting the negative space between two people engaged in intimate action, greatly enlarged from a tiny internet jpeg.'Seth Price is a key figure in addressing technology and artistic authorship. His work traces an important art historical shift from the concept of collage, where chance played a major role and the image was constructed of multiple layers, to the concept of a unified image, which envelops us in an endless, undifferentiated, digital stream.' - Beatrix Ruf, Director of Stedelijk MuseumPublished on the occasion of the exhibition Seth Price: Social Synthetic, at Stedelijk Museum, Amsterdam (15 April - 3 September 2017), and at Museum Brandhorst, Munich (12 October 2017 - 18 March 2018).

# **Modern Recording Techniques** Springer Science & Business Media

Here in a single source is an up-to-date description of the technology associated with the Li-Ion battery industry. It will be useful as a text for researchers interested in energy conversion for the direct conversion of chemical energy into electrical energy. Yogurt in Health and Disease Prevention CRC Press

This annual report documents human rights abuses by governments and armed opposition

groups in 150 countries across the world. It provides an invaluable reference guide to international human rights developments.

Musical Applications of Microprocessors Springer As the most popular and authoritative guide to recording Modern Recording Techniques provides everything you need to master the tools and day to day practice of music recording and production. From room acoustics and running a session to mic placement and designing a studio Modern Recording Techniques will give you a really good grounding in the theory and industry practice. Expanded to include the latest digital audio technology the 7th edition now includes sections on podcasting, new surround sound formats and HD and audio. If you are just starting out or looking for a step up in industry, Modern Recording Techniques provides an in depth excellent read- the must have book

## **Linux Dictionary** Pearson

The 1980s saw the emergence of the Synthesizer, the promo video, and the programmable Drum Machine in the music industry. Rhythm Machines 2 - The 1980s Drum Computers features over 100 programmable drum machines from the decade, instruments that are heard on countless records from the era and are still used in the present day. The book has the Classic 1980s drum machines from the likes of Linn, Oberheim, Roland and Yamaha, as well as the more obscure instruments from all over the world. Synthesizer Technique Springer Science & Business Media The author covers the development of the electronic musical instrument from Thaddeus Cahill's Telharmonium at the turn of the last century to the MIDI synthesizers of the 1990s. --book cover.

XXVI Brazilian Congress on Biomedical Engineering McGraw Hill Professional This book, by the author of industry bestseller "Modern Recording Techniques", focuses on microphone usage for dozens of different instruments as well as vocals, amplifiers, Leslie cabinets and much more! Accompanied by an audio CD that allows you to hear the different effects of microphone placement techniques in real time for a full understanding of how to get the best recordings from any type of microphone! A Tutor for the Renaissance Lute Rowman & Littlefield Advances in Product Family and Product Platform Design: Methods & Applications highlights recent advances that have been made to support product family and product platform design along with successful applications in industry. This book provides not only motivation for product family and product platform design (i.e., address questions about "why and when should we platform") but also methods and tools to support the design and development of families of products based on shared platforms (i.e. address the "how" and "what" questions about platforming). It begins with a general overview of product family design to introduce the general reader to the topic and then progress to more advanced topics and design theory to help designers, engineers, and project managers plan, architect, and implement platform-based product development strategies for their company. Finally, successful industry applications provide readers and practitioners with case studies and "talking points" to become platform advocates and leaders within their organization. **Practical Advances in Petroleum Processing** Music Sales Corporation

Audio Engineering 101 is a real world guide for starting out in the recording industry. If you have the dream, the ideas, the music and the creativity but don't know where to start, then this book is for you! Filled with practical advice on how to navigate the recording world, from an author with first-hand, real-life experience, Audio Engineering

101 will help you succeed in the exciting, but tough and confusing, music industry. Covering all you need to know about the recording process, from the characteristics of sound to a guide to microphones to analog versus digital recording. Dittmar covers all the basics- equipment, studio acoustics, the principals of EQ/ compression, music examples to work from and when and how to use compression. FAQ's from professionals give you real insight into the reality of life on the industry.

Professional Microphone Techniques John Wiley & Sons

(Schott). For the complete beginner to the advanced student

#### **The Complete DX7** Sams

It has been more than thirty-five years since the first commercial recordings of hip-hop music were made. This Companion, written by renowned scholars and industry professionals reflects the passion and scholarly activity occurring in the new generation of hip-hop studies. It covers a diverse range of case studies from Nerdcore hip-hop to instrumental hip-hop to the role of rappers in the Obama campaign and from countries including Senegal, Japan, Germany, Cuba, and the UK. Chapters provide an overview of the 'four elements' of hip-hop - MCing, DJing, break dancing (or breakin'), and graffiti - in addition to key topics such as religion, theatre, film, gender, and politics. Intended for students, scholars, and the most serious of 'hip-hop heads', this collection incorporates methods in studying hip-hop flow, as well as the music analysis of hip-hop and methods from linguistics, political science, gender and film studies to provide exciting new perspectives on this rapidly developing field. The Use of Computers in Safety-critical Applications Amnesty International British Section The Olympia conference Frontiers of Fundamental Physics was a gathering of about hundred scientists who carryon their research in conceptually important areas of physical science (they do "fundamental physics"). Most of them were physicists, but also historians and philosophers of science were well represented. An important fraction of the participants could be considered "heretical" because they disagreed with the validity of one or several fundamental assumptions of modern physics. Common to all participants was an excellent scientific level coupled with a remarkable intellectual honesty: we are proud to present to the readers this certainly unique book. Alternative ways of considering fundamental matters should of course be vitally important for the progress of science, unless one wanted to admit that physics at the end of the XXth century has already obtained the final truth, a very unlikely possibility even if one accepted the doubtful idea of the existence of a "final" truth. The merits of the Olympia conference should therefore not be judged a priori in a positive or in a negative way depending on one's refusal or acceptance, respectively, but considered after reading the actual of basic principles of contemporary science, new proposals and evidences there presented. They seem very important to us.

#### Audio Engineering 101 Schott & Company Limited

Open source software, also known as free software, now offers a creative platform with world-class programs. Just ask the people who have completed high-quality projects or developed popular web 2.0 sites using open source desktop applications. This phenomenon is no longer underground or restricted to techies—there have been more than 61 million downloads of the Audacity audio editor and more than 60 million downloads of the GIMP for Windows photographic tool from SourceForge.net alone. Crafting Digital Media is your foundation course in photographic manipulation, illustration, animation, 3D modelling, publishing, recording audio and making music, DJ'ing, mixing and mastering audio CDs, video editing and web content delivery. Every technique described in the book can be achieved on GNU/Linux, but many of the applications covered run on Windows and Mac OS X as well. New to GNU/Linux and a

little daunted? Don't worry—there's a step-by-step tutorial on Ubuntu for either temporary use or permanent installation. If you are a creative type who wants to get started with open source software or an existing GNU/Linux user looking to explore this category of programs, this is the book for you! Realize your own personal projects and creative ambitions with the tools this book will place at your fingertips.